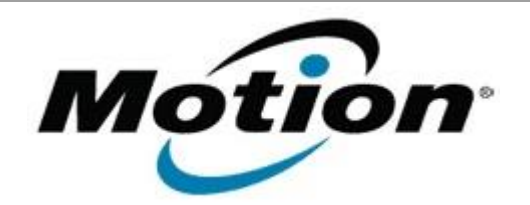

## Motion Computing Software Release Note

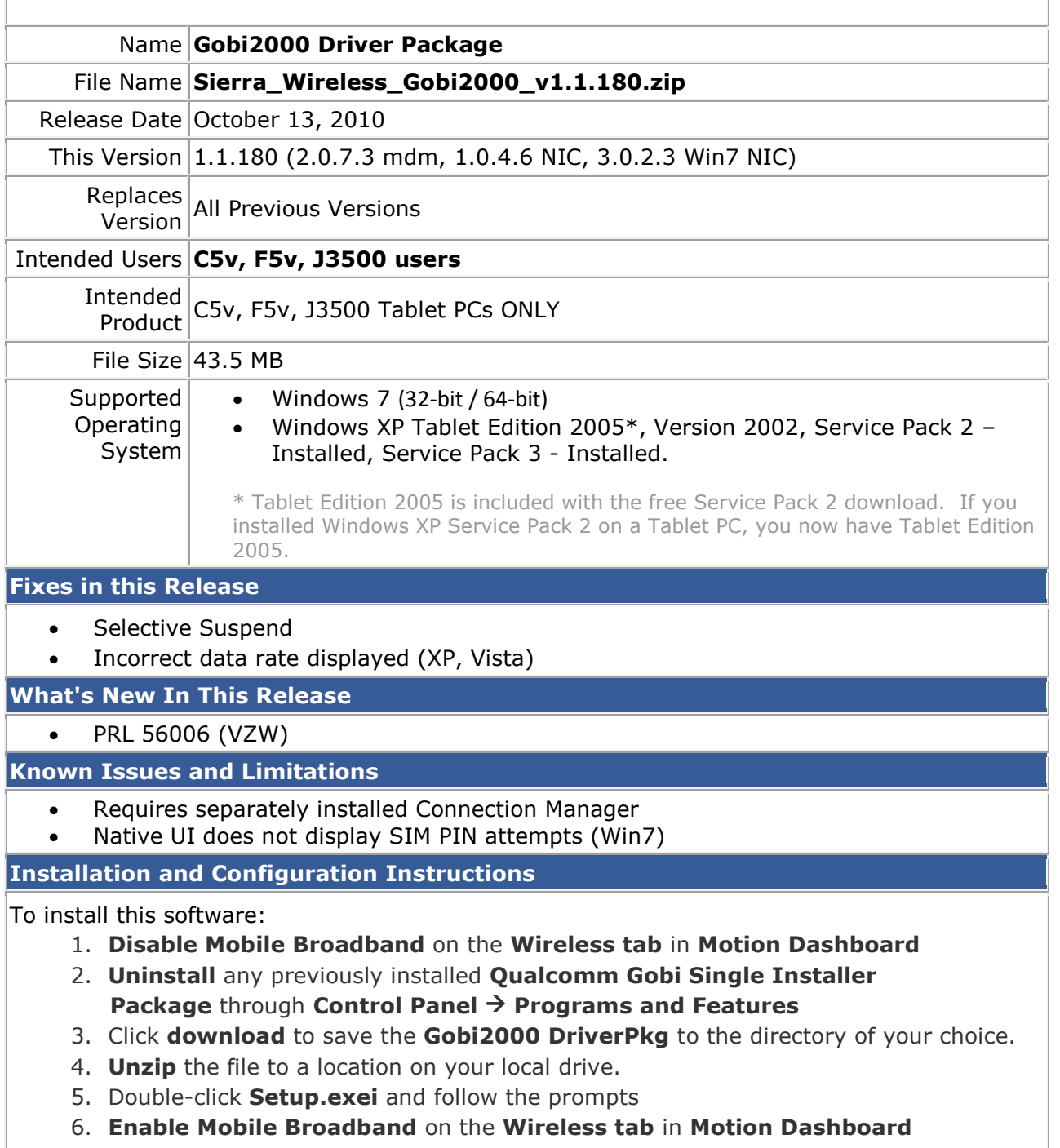

The following devices will be installed

- Sierra Wireless Gobi2000 USB Composite Device 9001
- Sierra Wireless Gobi2000 HS-USB QDLoader 9000
- Sierra Wireless Gobi2000 HS-USB Diagnostics 9001
- Sierra Wireless Gobi2000 HS-USB NMEA 9001
- Sierra Wireless Gobi2000 HS-USB Modem 9001
- Sierra Wireless Gobi2000 HS-USB *Network Adapter* Device 9001

## **Licensing**

Refer to your applicable end-user licensing agreement for usage terms.